## **Group Activity**

Figure 1 below illustrates a multilayer Neural Network that has the input patterns of (0 1 1).

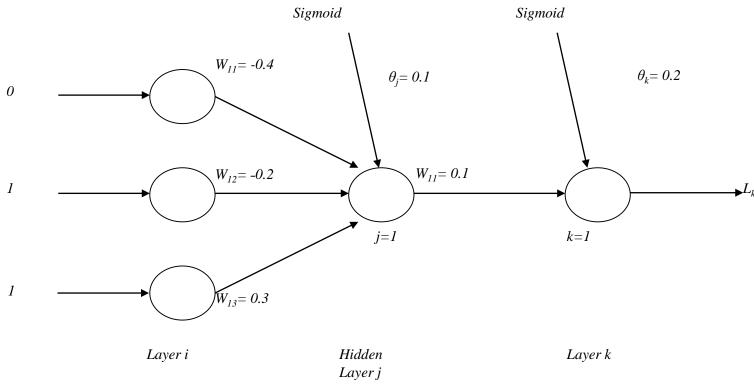

Figure 1: A Multilayer Neural Network

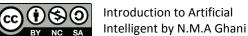

- i) Calculate the output value of  $L_k$ .
- ii) Given  $t_k = 0$ . From the value of  $L_k$ , calculate the following values at the first iteration by using Back Propagation algorithm.
  - $-\Delta w_{11}$  and  $w_{11}$  (new) between output and hidden layer
  - $-\Delta w_{11}$ ,  $\Delta w_{12}$ ,  $\Delta w_{13}$ , and  $w_{11}$ (new),  $w_{12}$ (new),  $w_{13}$ (new) between hidden layer and input layer.
  - -Illustrate the new Neural Network.

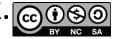

The information for the Neural Networks configurations are as follows.

Given  $\eta = 0.4$  and  $\alpha = 0.1$ .

Back propagation is not required to be derived.

Sigmoid function;  $f(x) = (1+e^{-x})^{-1}$ 

$$f(x) = x$$

The error signals are as follows.

$$\delta_k = L_k (1 - L_k) (t_k - L_k)$$

$$\delta_j = Lj (1-L_j) \sum_k \delta_k w_{kj}$$

Adaptions of weights are defined as below.

$$\Delta w_{kj}(t+1) = \eta \, \delta_k \, L_j + \alpha \Delta w_{kj}(t)$$

$$\Delta w_{ji}(t+1) = \eta \, \delta_j \, L_i + \alpha \Delta w_{ji}(t)$$

[16 Marks] [CO2, P10, C4]

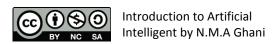